Collaborating to improve quality through outcomes Child Outcomes | T 020 7443 2225 Research Consortium  $E$  CORC@annafreud.org 4-8 Rodney Street | W www.corc.uk.net London N1 9JH

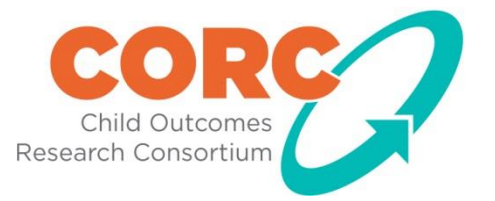

# CODE Application CORC Member's Forum 20/11/2014

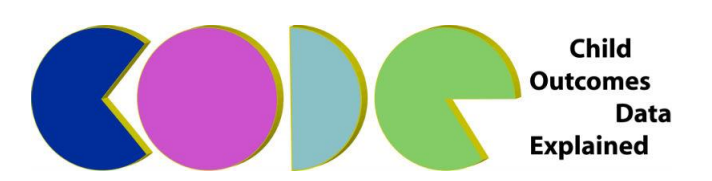

# **ClickDatabasesLtd**

#### Aims of the training:

- What would people like from the training?
- Any specific questions?
- Overview of CODE
- Recording and reporting
- Patient summary
- Data export
- Slides to explain functions and then demo to answer any questions

## **Summary**

- Free for all to use
- Covers CYP IAPT and CORC+ reporting
- Powerful reporting including Clinical Bands
- Free support for CORC members
- Simple to deploy
- Multi-user when networked
- Currently MS Access based. Working towards SQL-Server database version
- Click Databases Ltd can work directly with services to discuss integration with existing systems
- Can download from: http://click.clickdatabases.com/CODE/CODEInstall.htm

## CODE Updates

- CODE will periodically be updated to incorporate new measures/make minor alterations – if CODE is on a computer that can connect to the internet, it will automatically update to the newest version upon start-up. If not, you will need to manually download new versions
- New versions will be posted for download on the CODE install webpage
- CORC will e-mail all members when new updates to CODE are available – make sure we have up-to-date contacts for your service!
- CODE has recently been updated to be compliant with the newest CYP IAPT data specification

## New features of CODE v.4

- Some changes/new features to the newest version of CODE are:
	- Cases can now have both an NHS ID and a locally assigned patient ID
	- Added ESQ free-text responses for child/parent ESQ
	- Added the Kessler 10 (K10) measures
	- Added the Group Session Rating Scale (GSRS) measure
	- Added the CORE-10 Measure
	- Added the YP CORE measure
	- Added the WEMWBS measure
	- Added the EDE-A (Eating disorder examination questionnaire adolescent)

## Getting started: Front end (user interface)

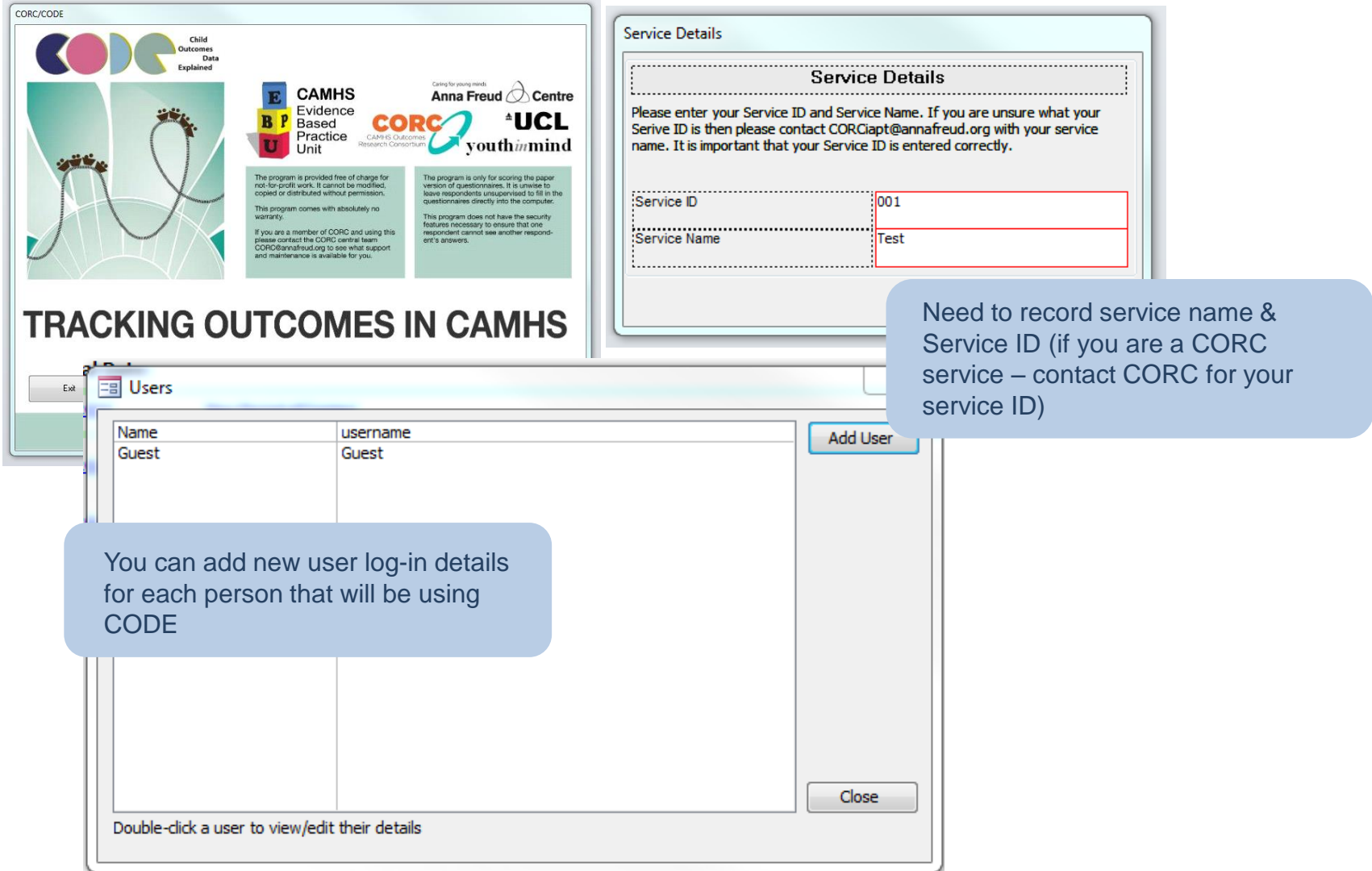

# Back end (Data)

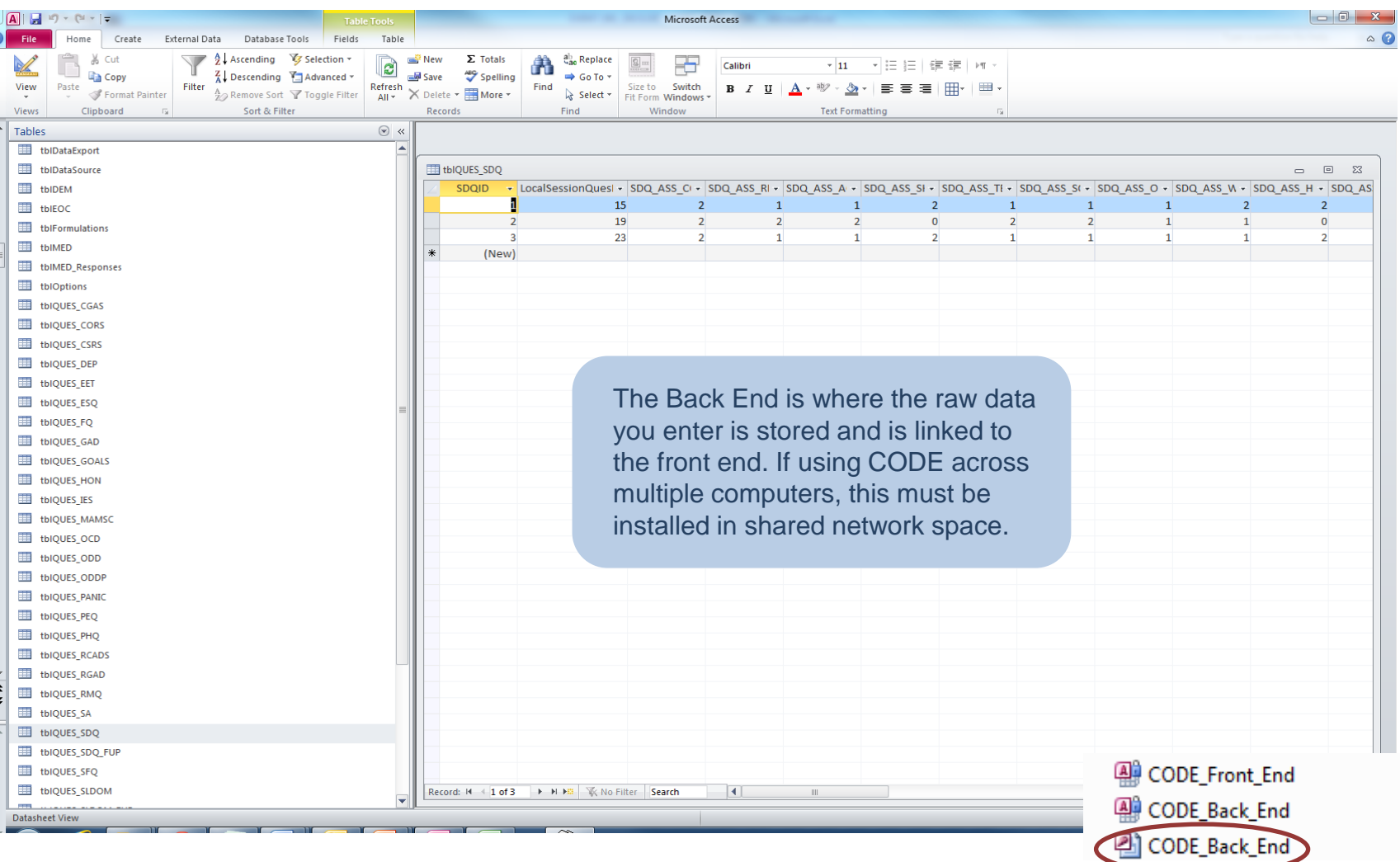

## Front End

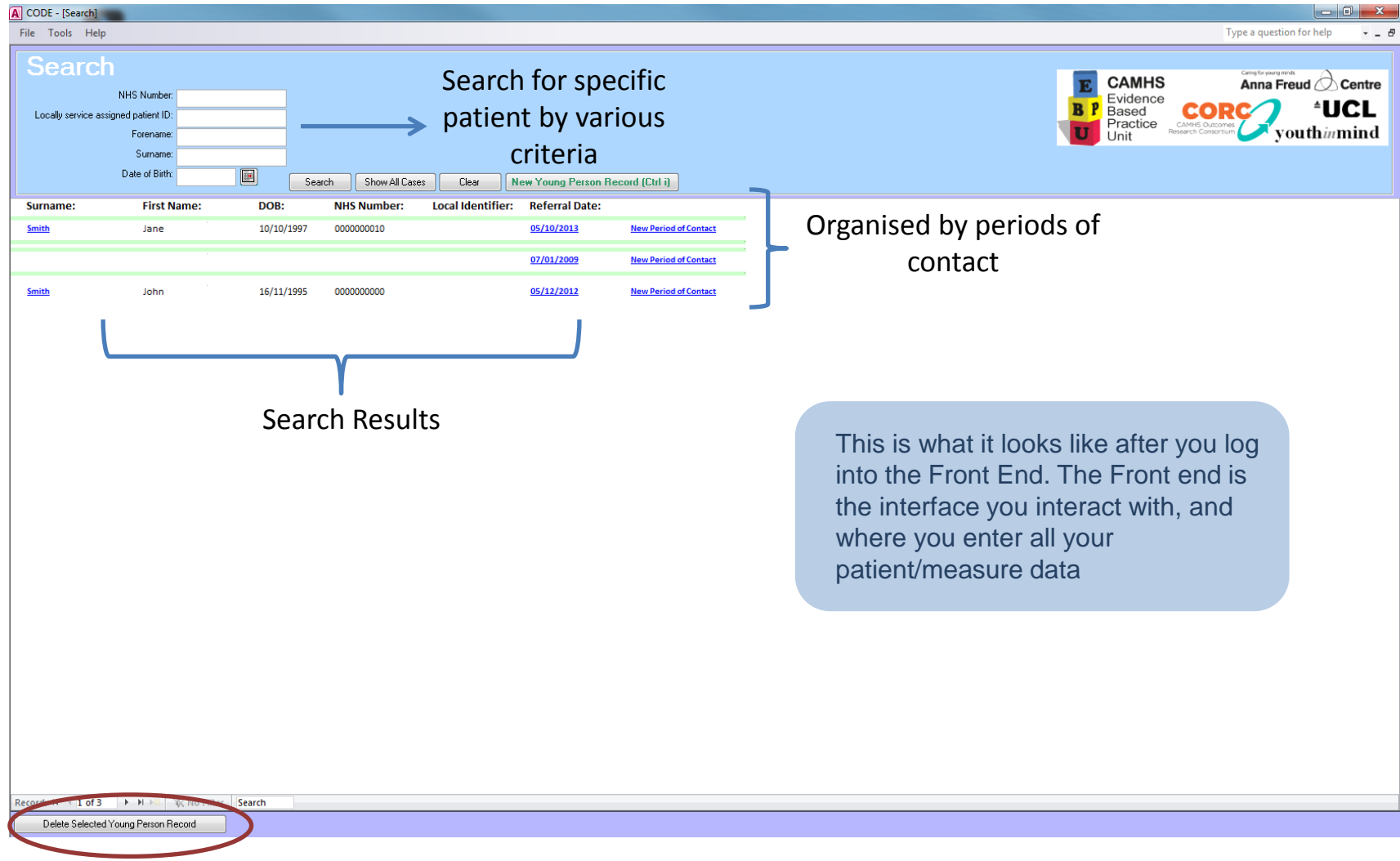

## New Young Person Record

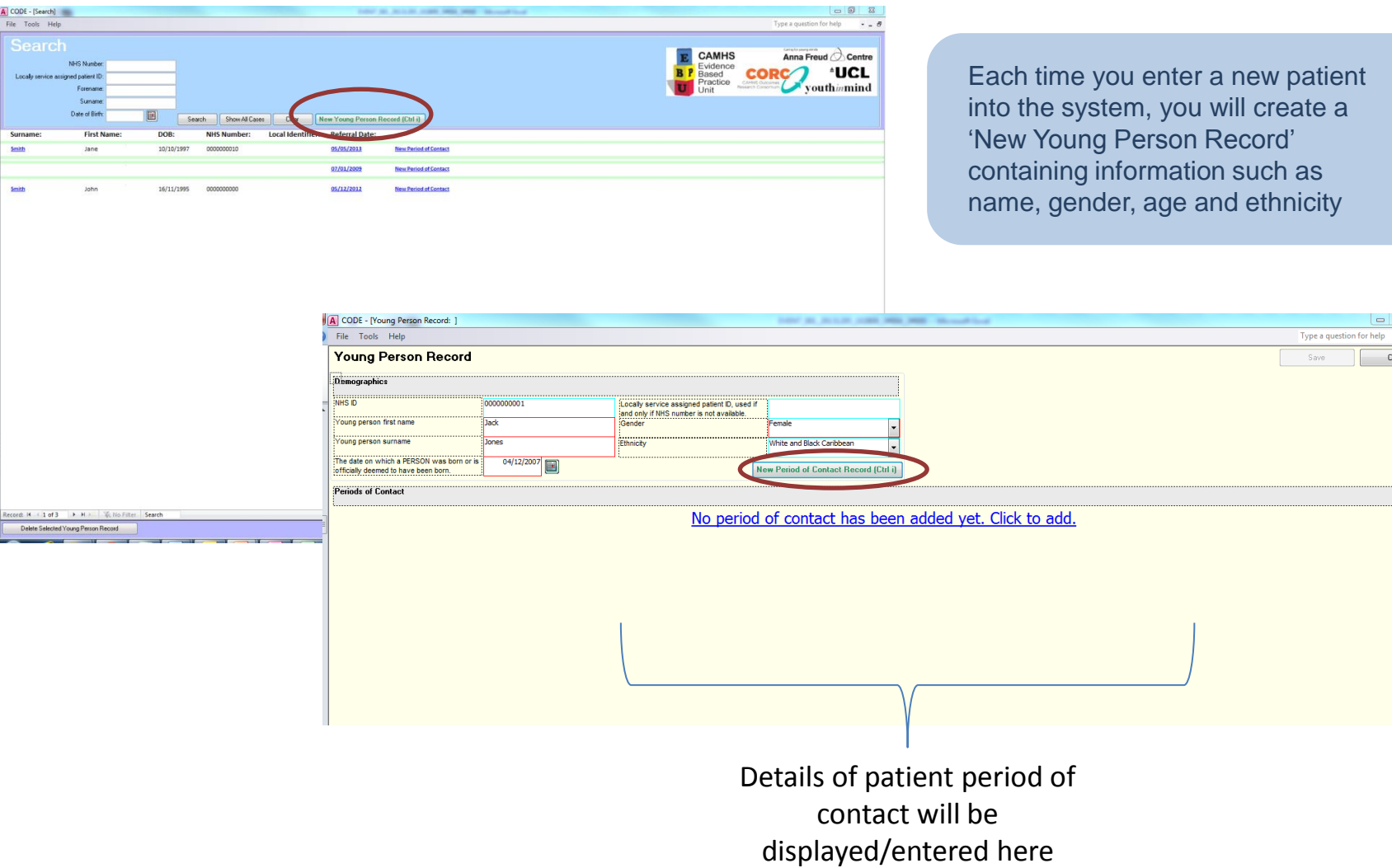

 $\begin{array}{c|c|c|c|c|c} \hline \multicolumn{3}{c|}{\mathbf{I}} & \multicolumn{3}{c|}{\mathbf{I}} & \multicolumn{3}{c|}{\mathbf{I}} & \multicolumn{3}{c|}{\mathbf{I}} & \multicolumn{3}{c|}{\mathbf{I}} & \multicolumn{3}{c|}{\mathbf{I}} & \multicolumn{3}{c|}{\mathbf{I}} & \multicolumn{3}{c|}{\mathbf{I}} & \multicolumn{3}{c|}{\mathbf{I}} & \multicolumn{3}{c|}{\mathbf{I}} & \multicolumn{3}{c|}{\mathbf{I}} & \multicolumn{3}{c|}{\mathbf$  $\theta$ 

Close

## Young Person Record

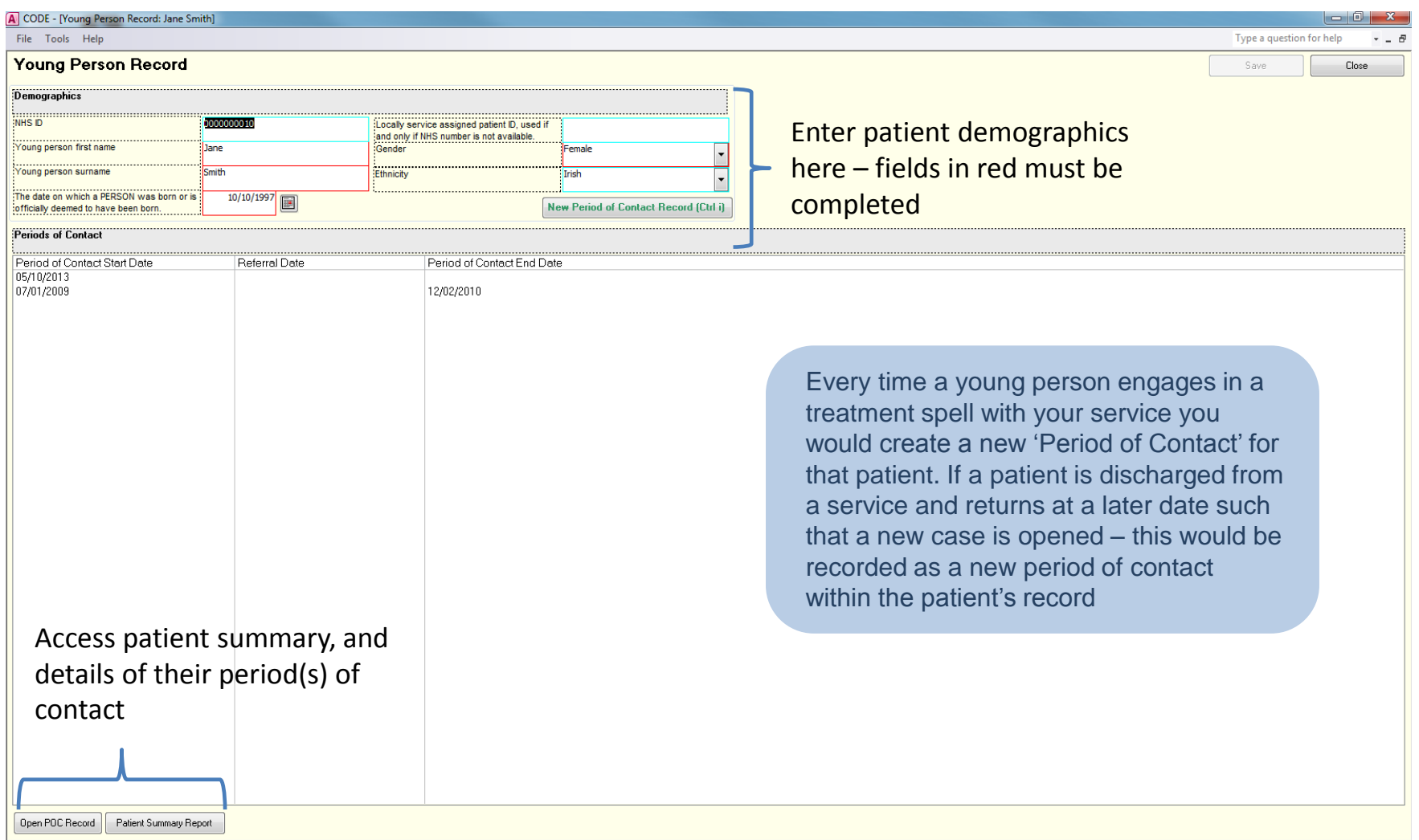

#### Period of Contact: Main Detail

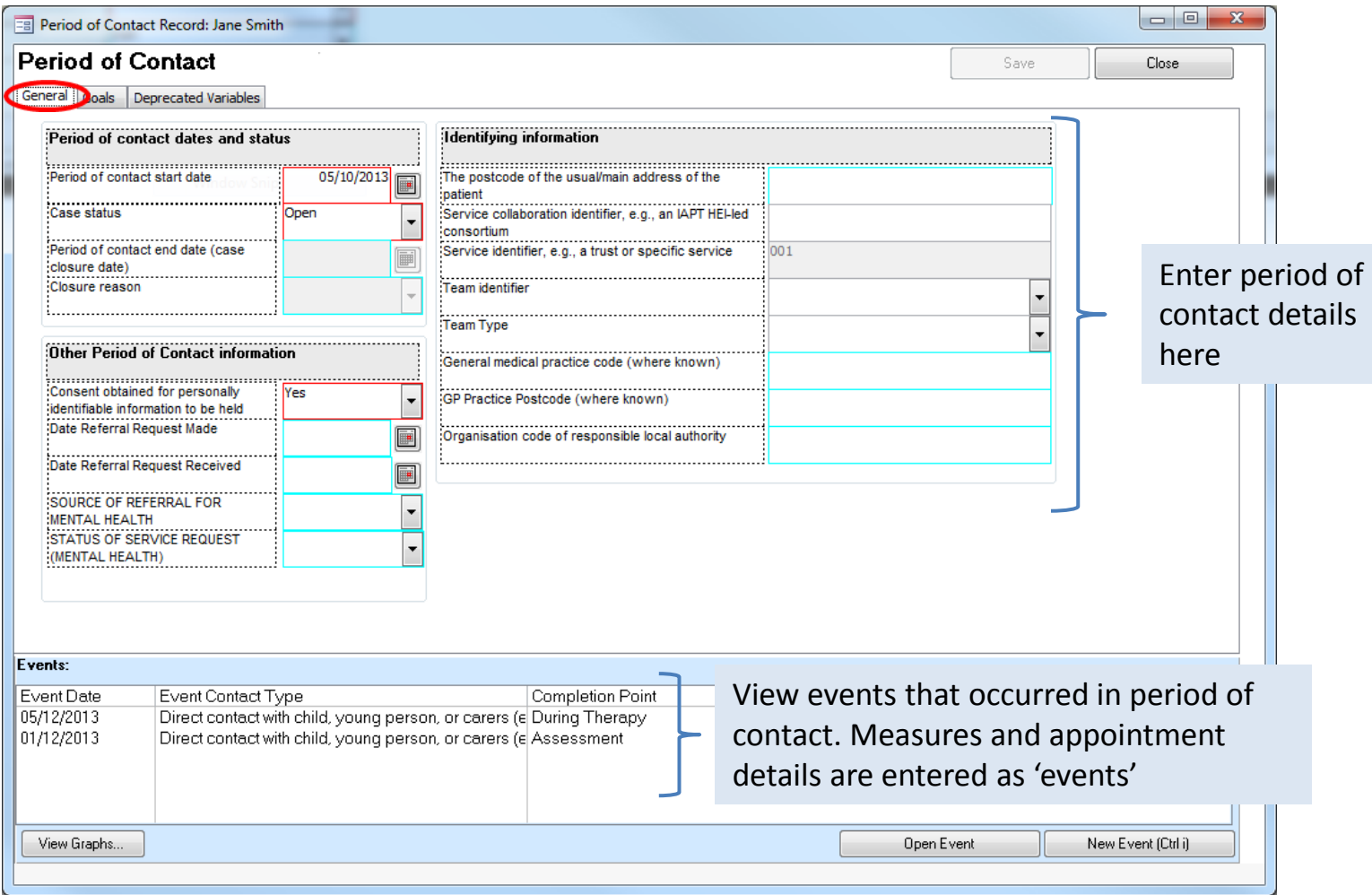

## Period of Contact: Goals

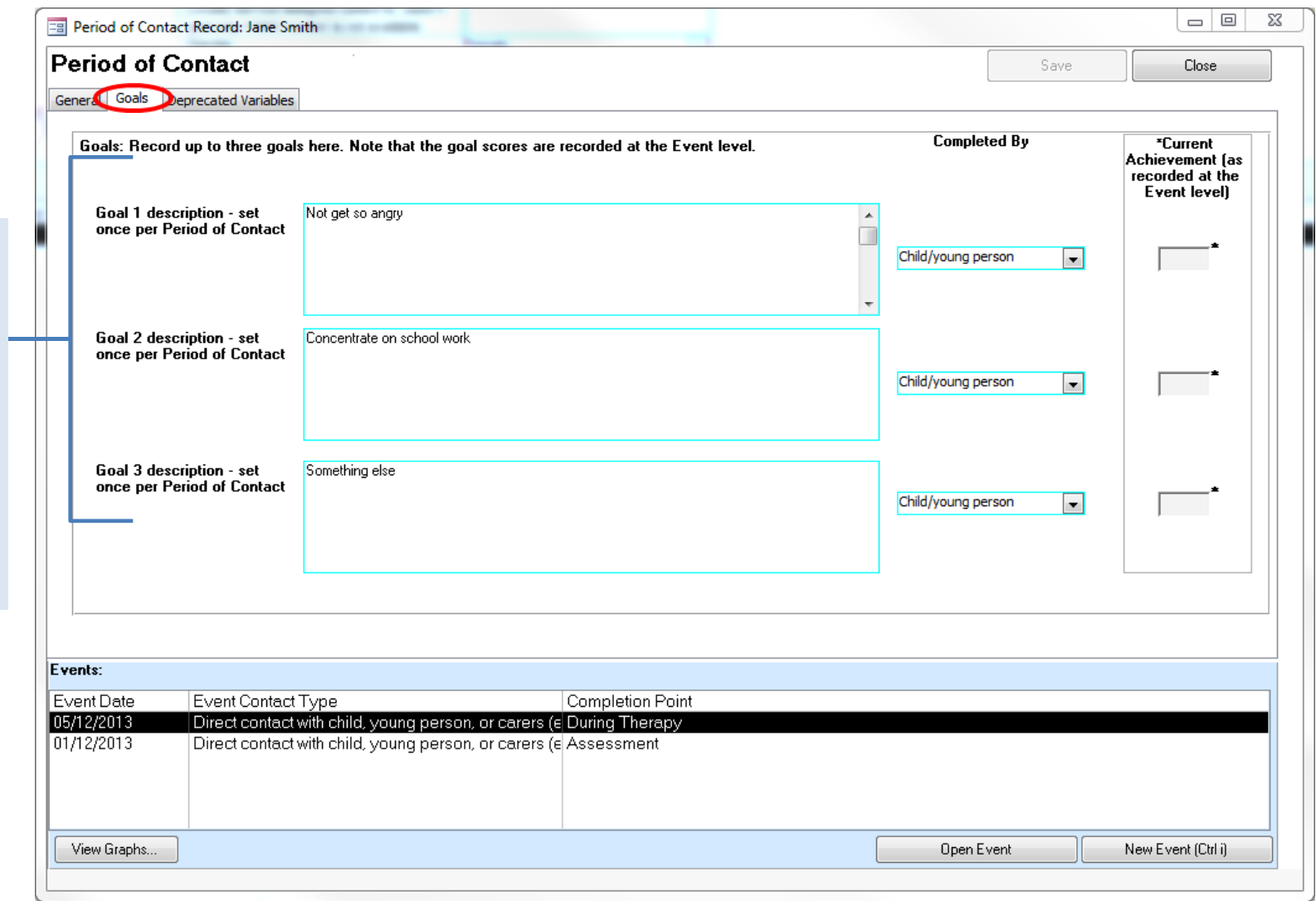

Overall period of contact goals entered here and scores are recorded at the event level

### Event: Main Detail

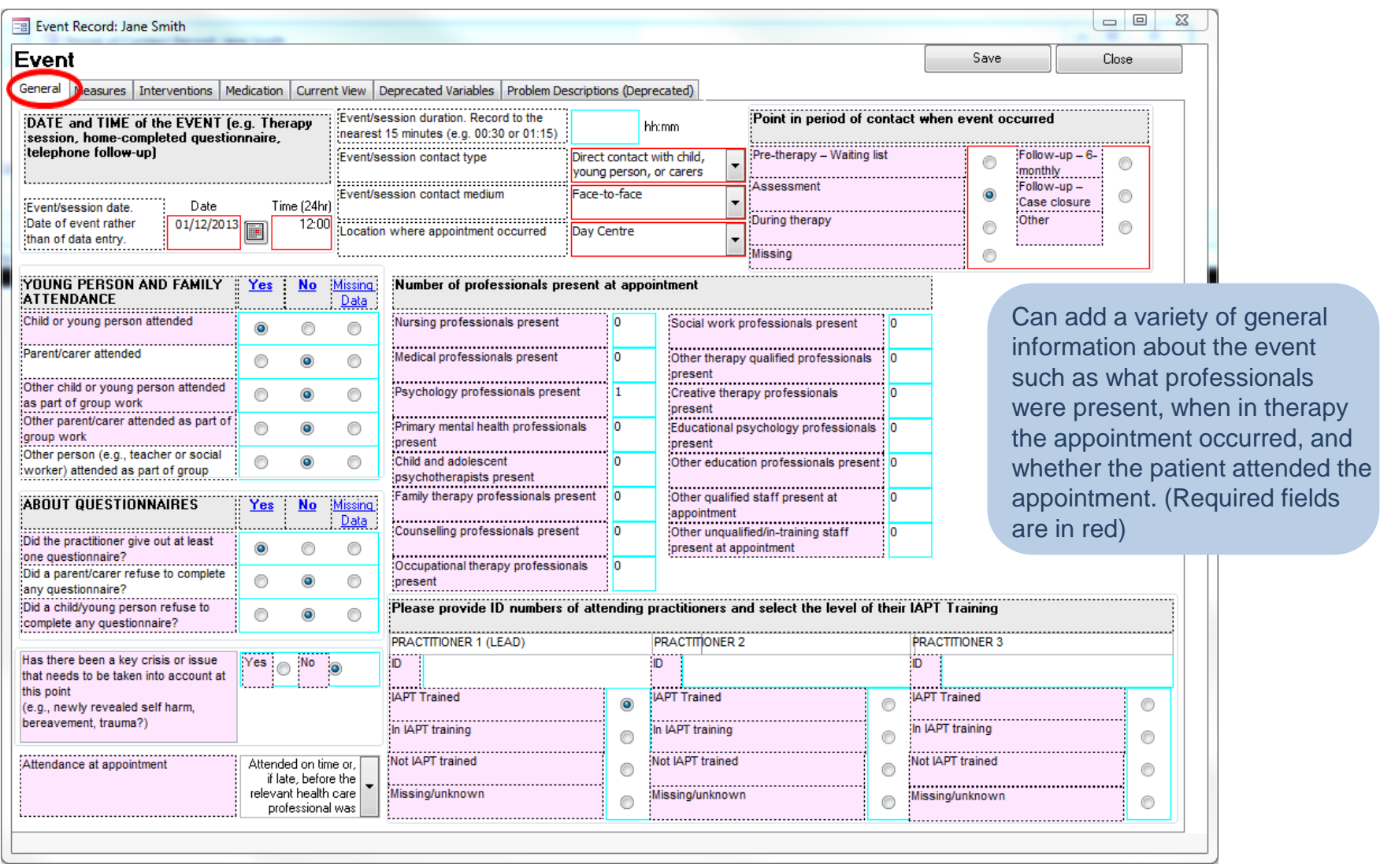

#### Event: Measures

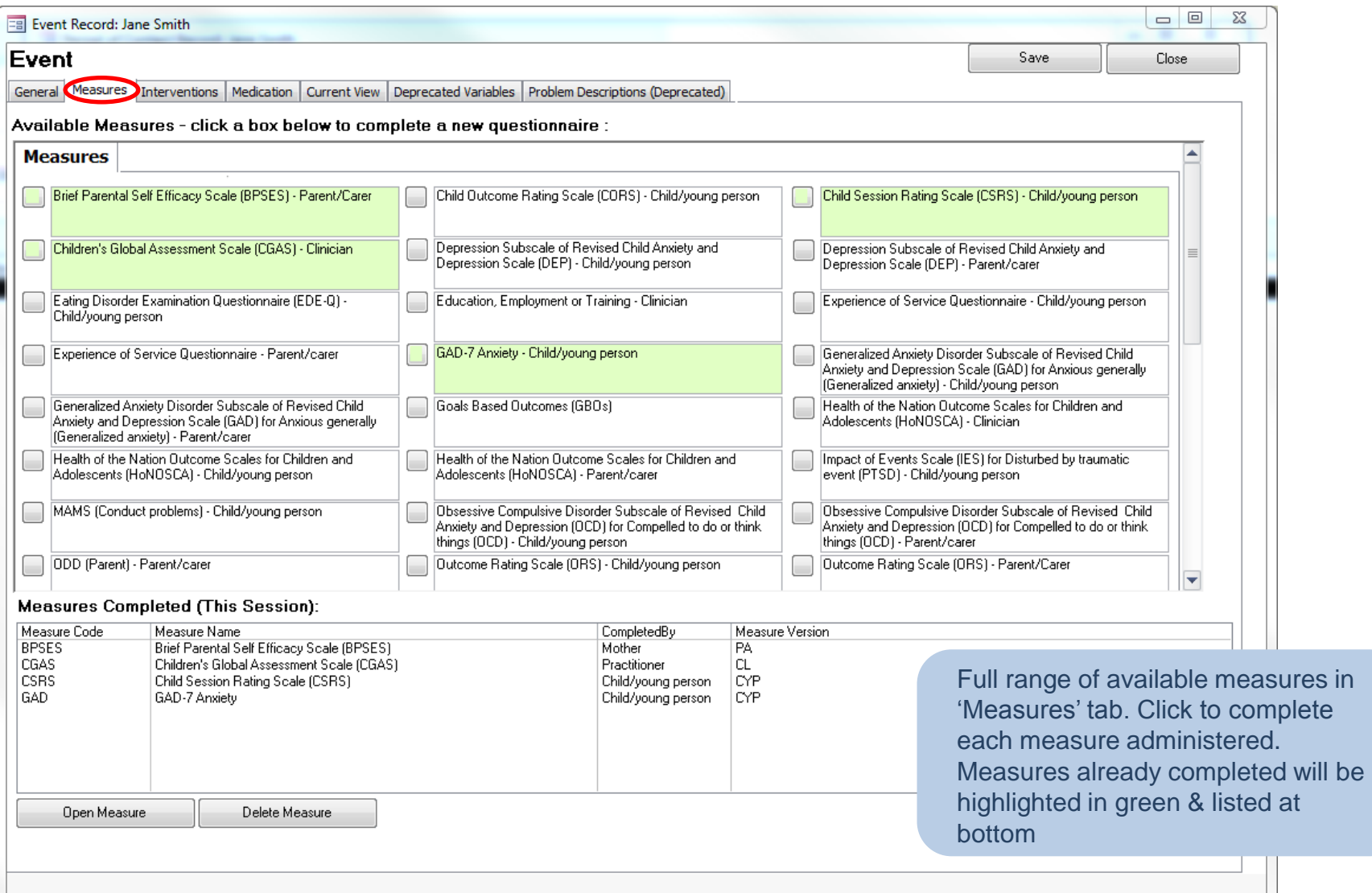

#### Event: Add Measures

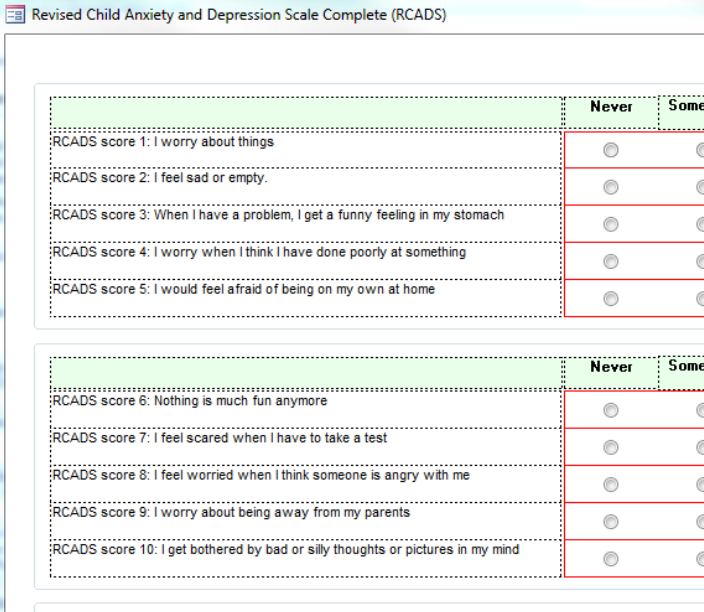

**Never** 

 $\circledcirc$ 

..........

;SFQ score 3. Did you understand the things said in the meeting?

SFQ score 4. Did you feel the meeting gave you ideas for what to do?

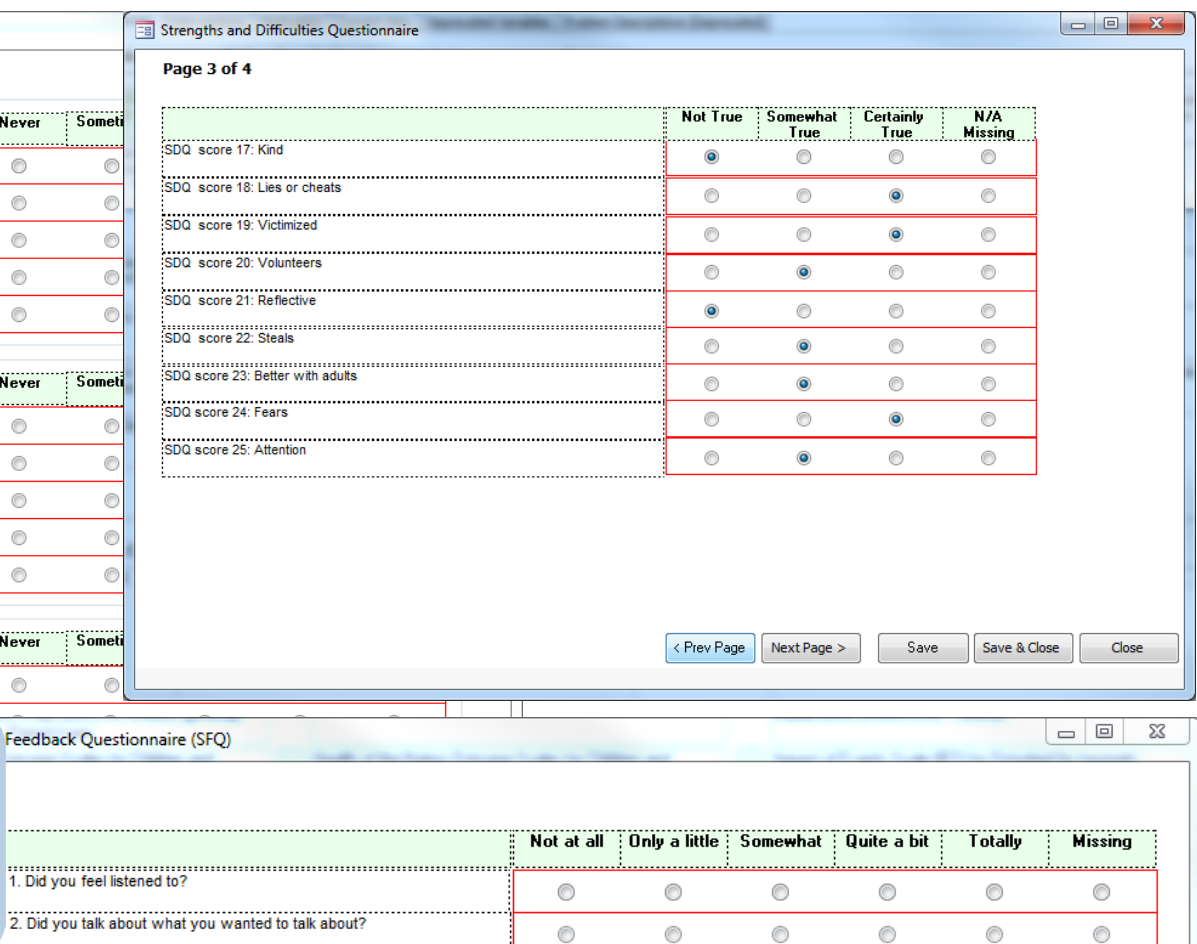

 $\circledcirc$ 

 $\circledcirc$ 

 $\circledcirc$ 

Upon selection, screen to fill in measure responses will pop up. Most questions will be exactly as they are in hard copy, some, such as the SDQ may be phrased slightly differently due to copyright.

RCADS score 11: I have trouble sleeping

> $\circledcirc$  $\circledcirc$  $\circledcirc$  $\circledcirc$ Save Save & Close

 $\circledcirc$ 

 $\circledcirc$ 

 $\circledcirc$ 

 $\circledcirc$ 

Close

 $\circledcirc$ 

## Event: Interventions/Medication

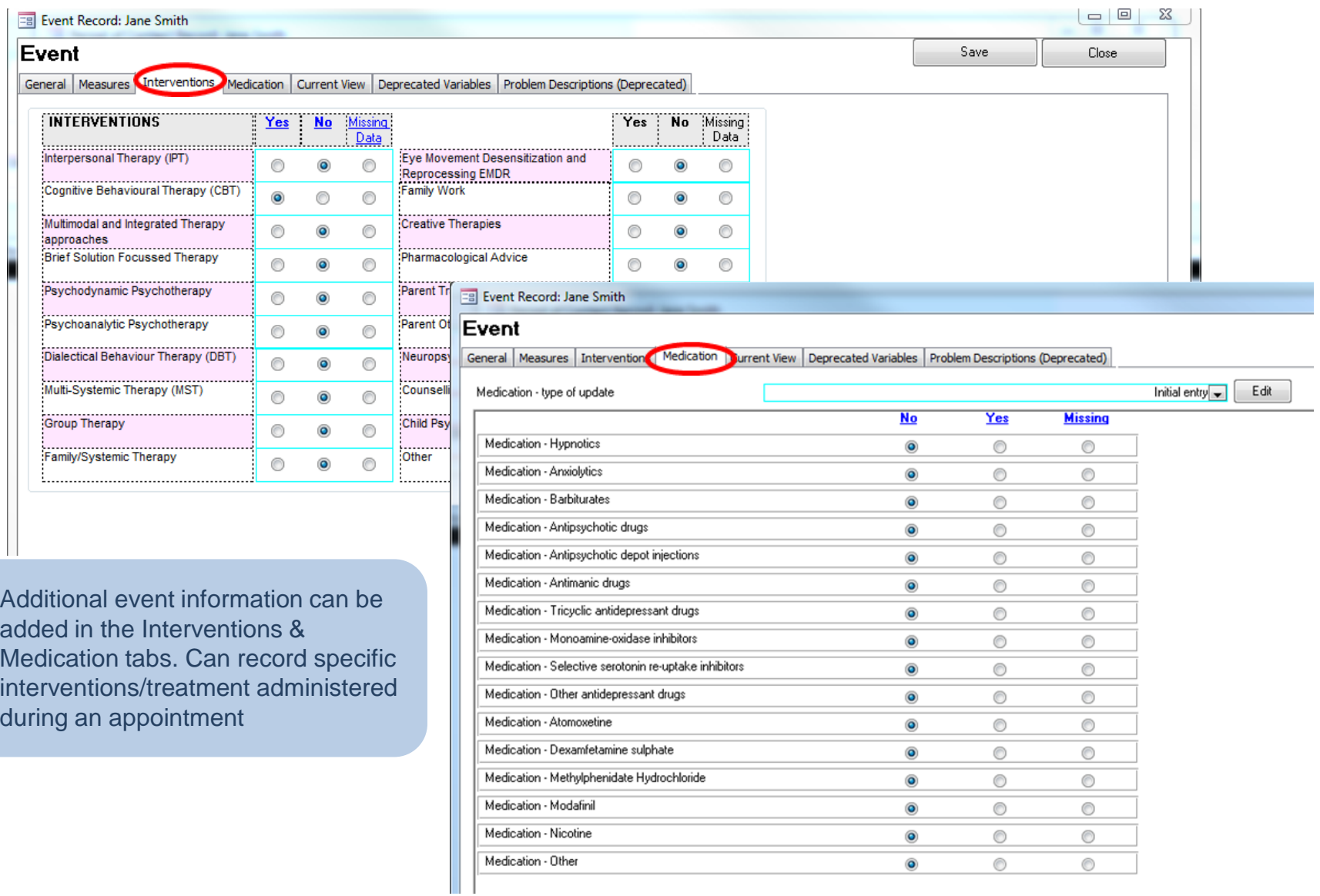

## Event: Current View Tool

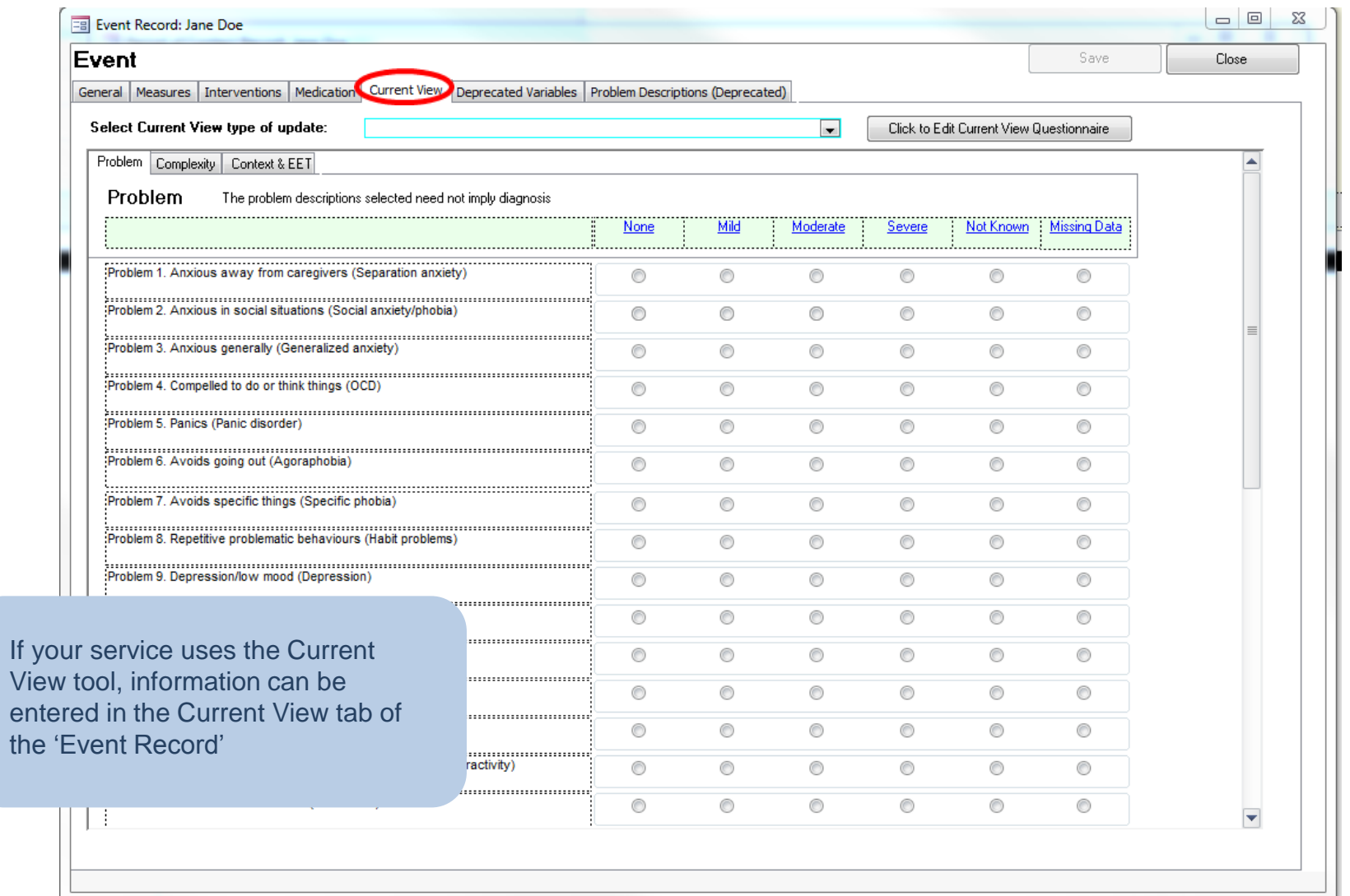

## Reporting: Progress Graphs

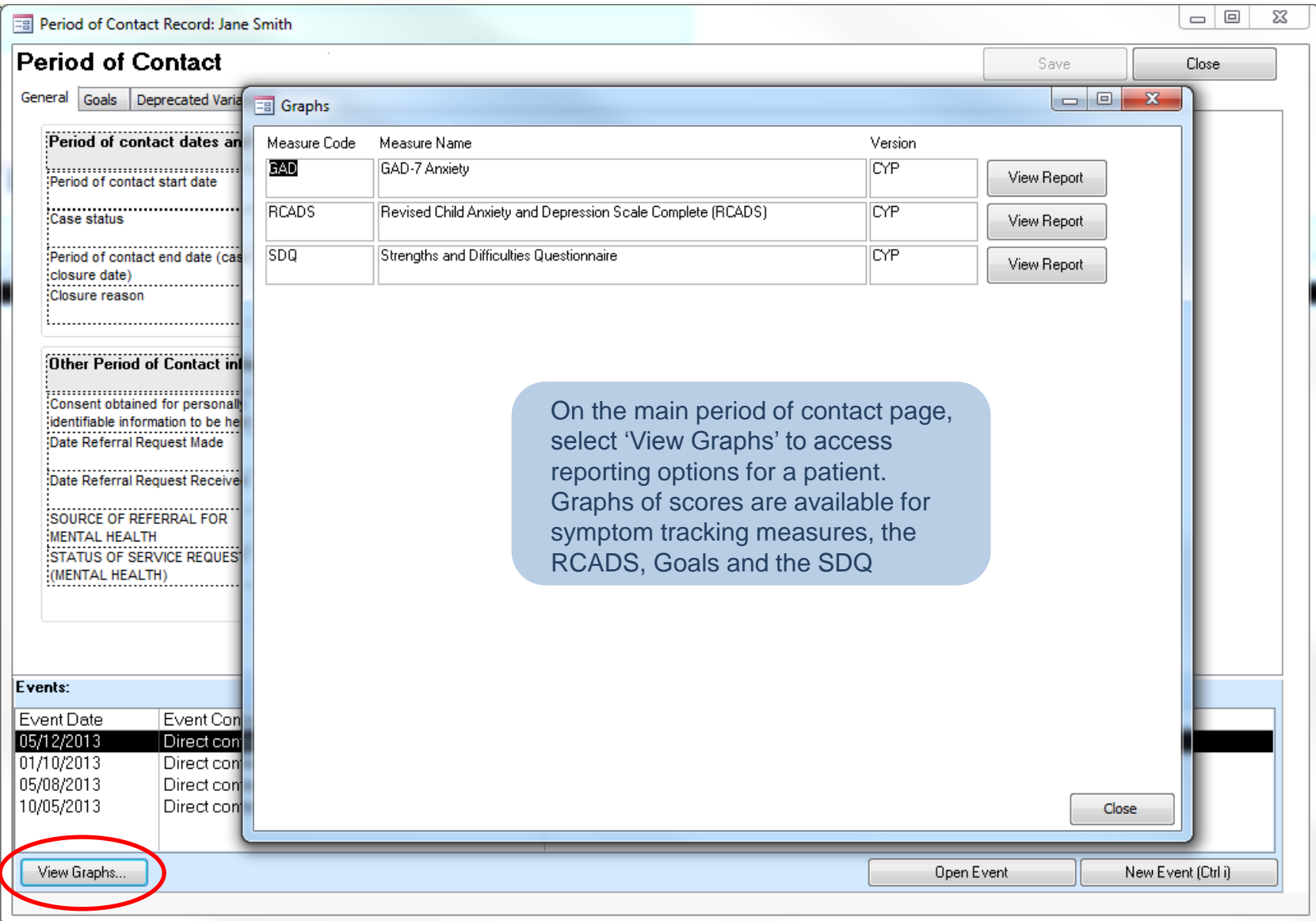

## Reporting: SDQ graph

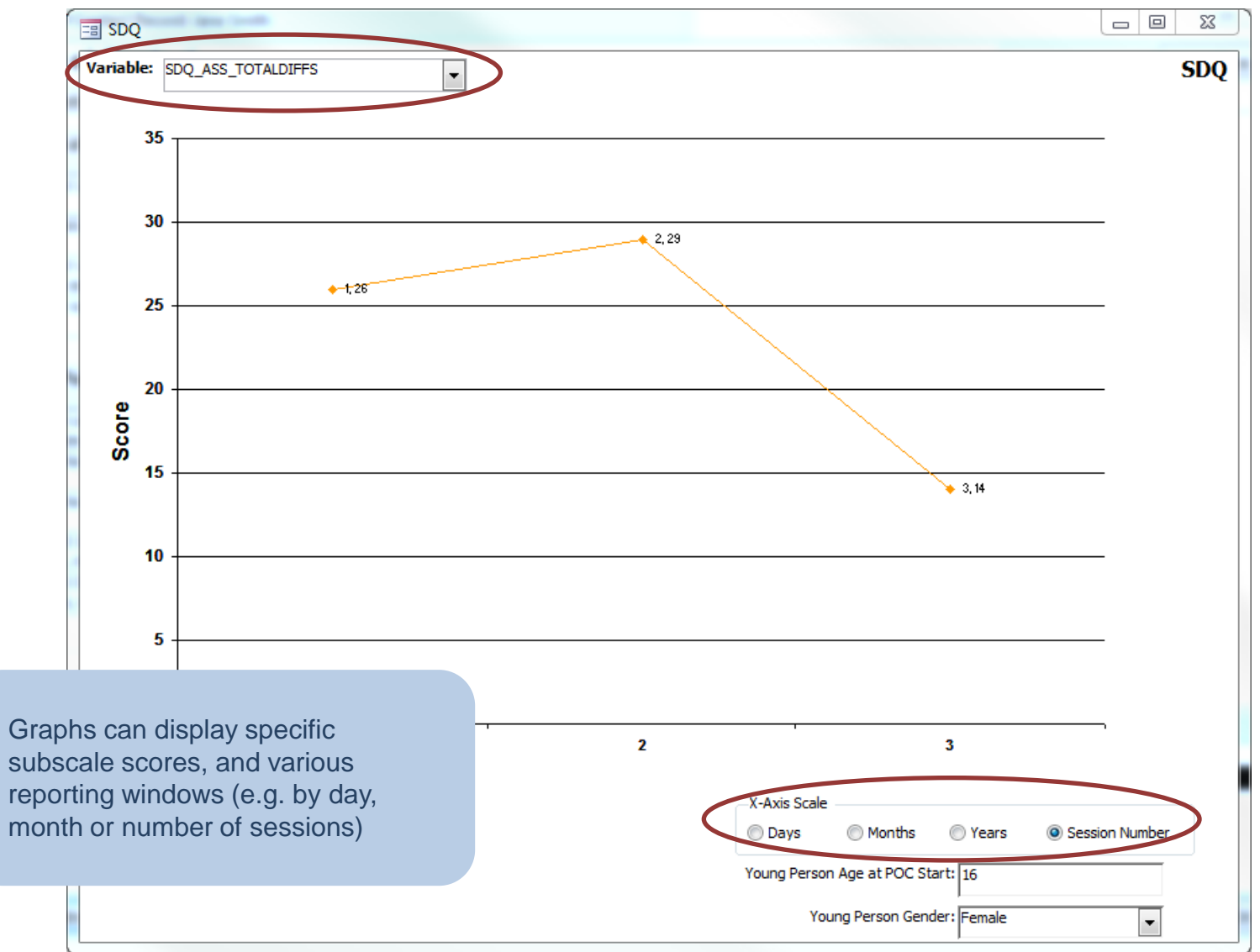

#### Reporting: Patient Summary Report

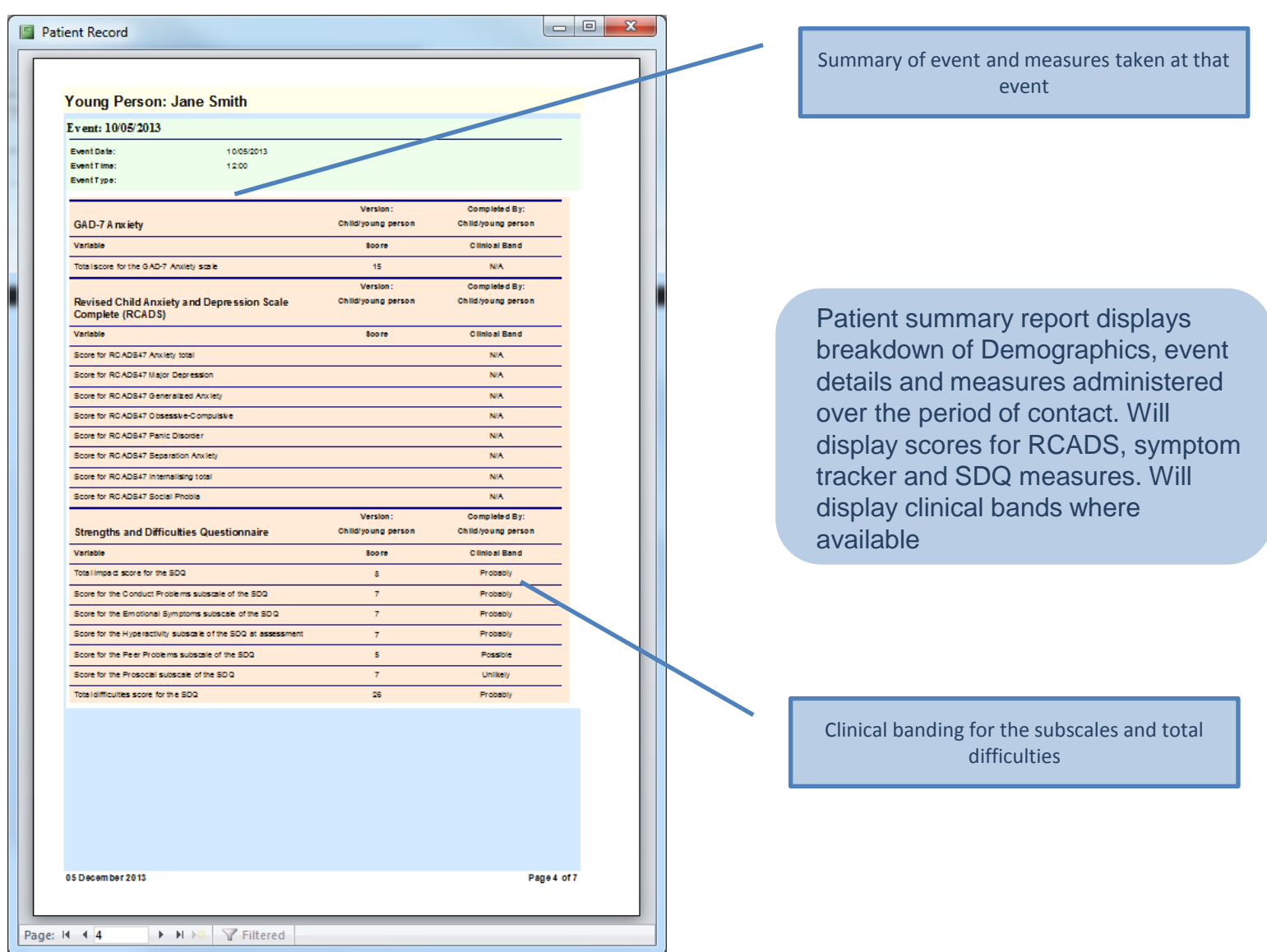

## Reporting: Patient Summary Report

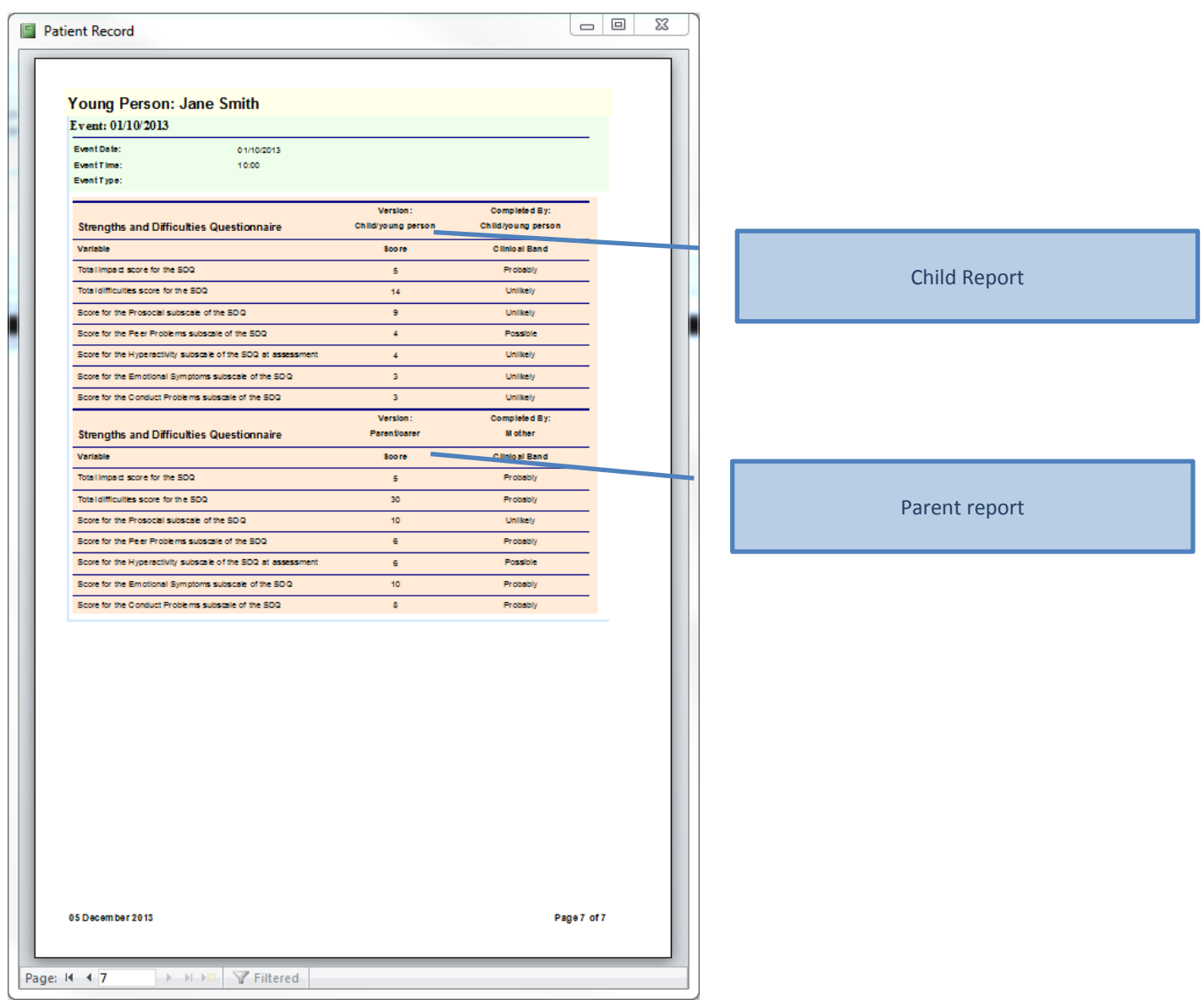

#### Data Export

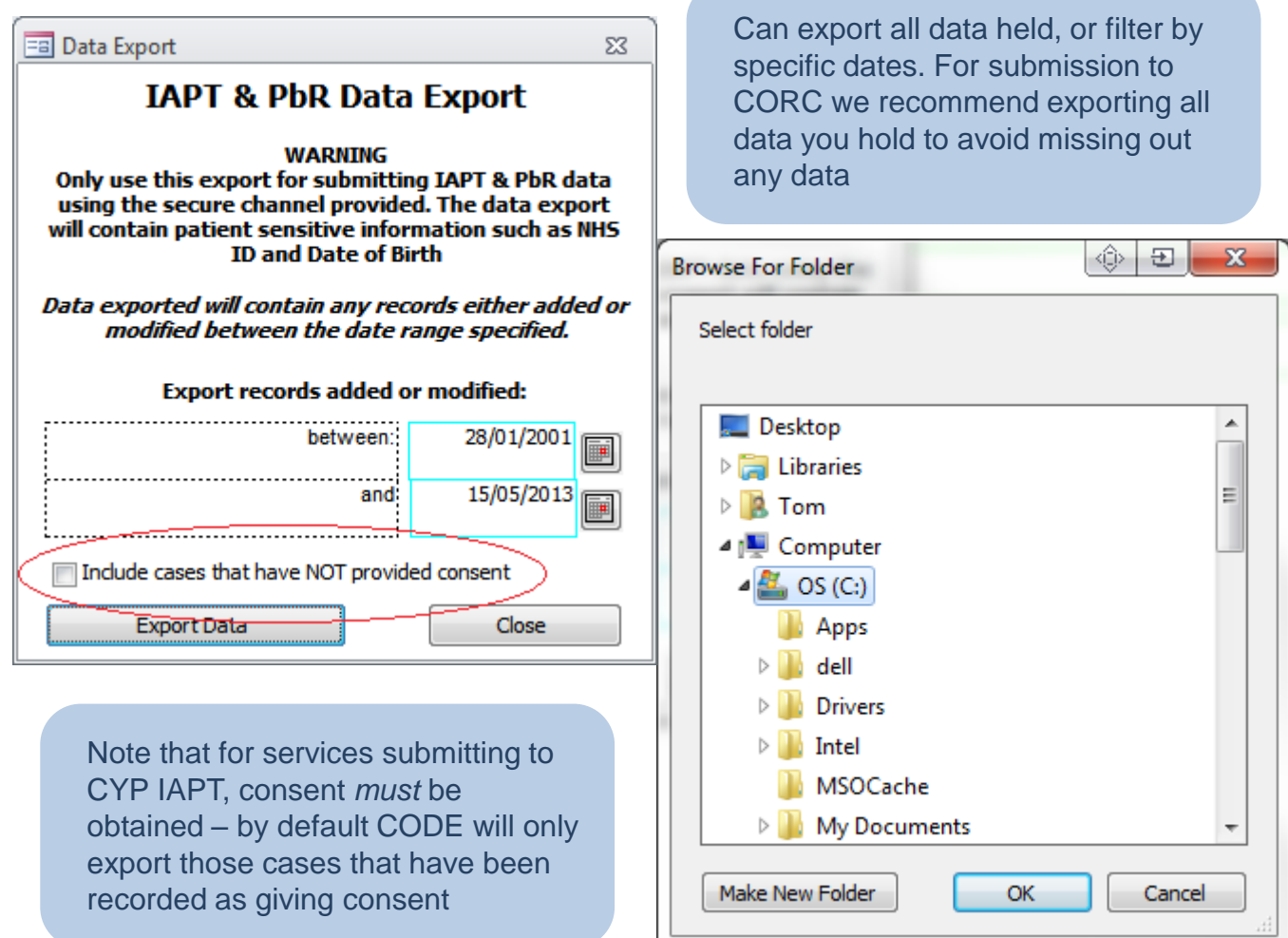

## Data Export:

 $\bullet$ 

- I

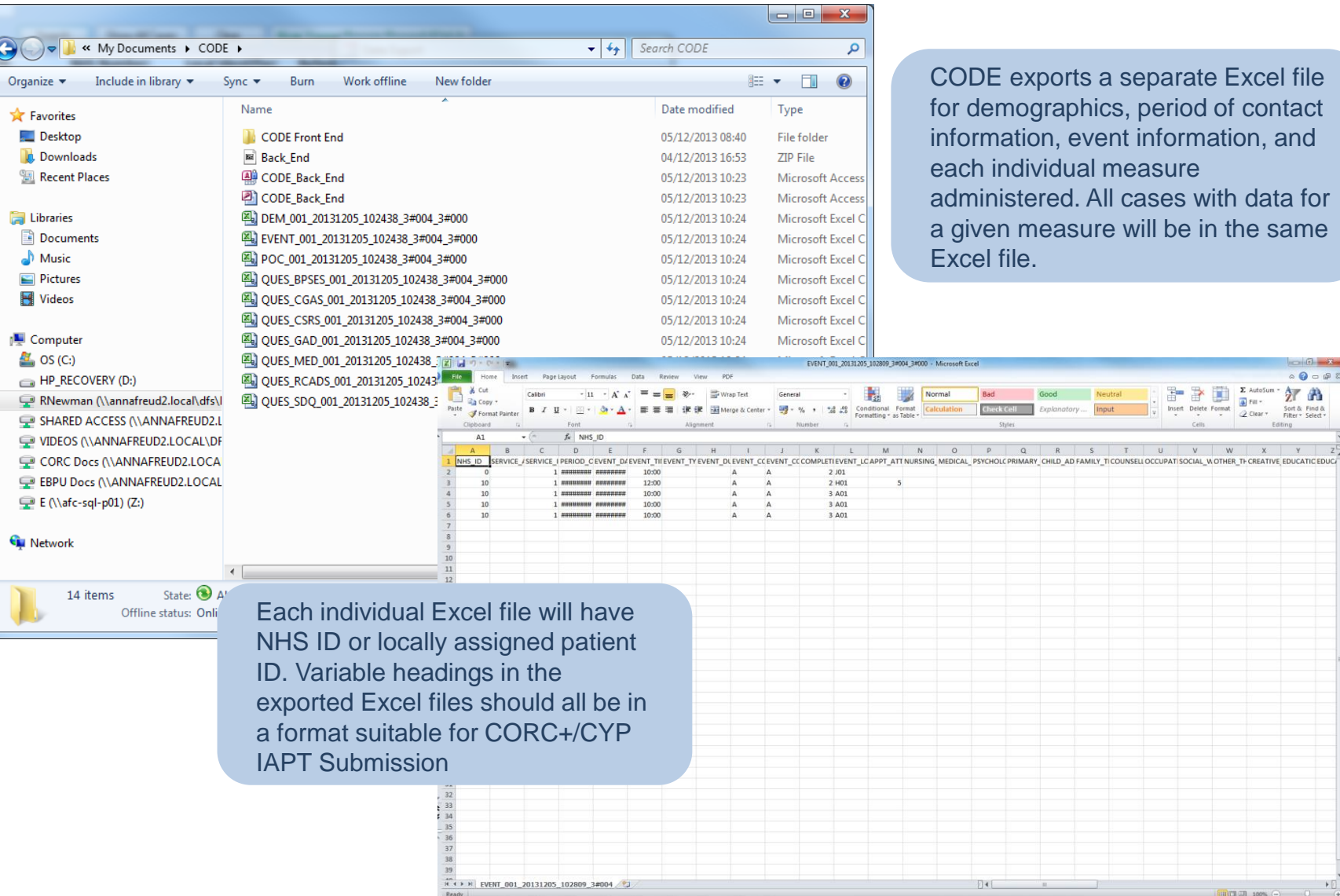

eparate Excel file period of contact information, and asure ases with data for *ill* be in the same

> $-1 - 1$  $\circ\; \mathbf{Q} = \mathbf{P} \; \mathbf{Z}$

#### Demo

- Any particular features you would like to try out?
- What features do you like/thing will be useful?

#### Contact:

#### CORC:

t: 020 7443 2225 e: corc@annafreud.org

Click Databases:

Tom Patterson t: 0845 070 4181 e: tom.patterson@clickdatabases.co.uk